## **Informações Complementares de Processo Seletivo**

*Formulário padronizado Sistema FIESC – DICORP Diretoria de Desenvolvimento Industrial e Corporativo*

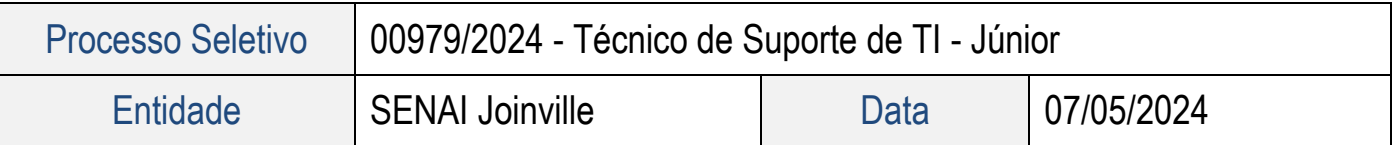

Boa tarde prezados (as) candidatos (as),

Informamos abaixo o cronograma da Etapa Individual, deste processo seletivo:

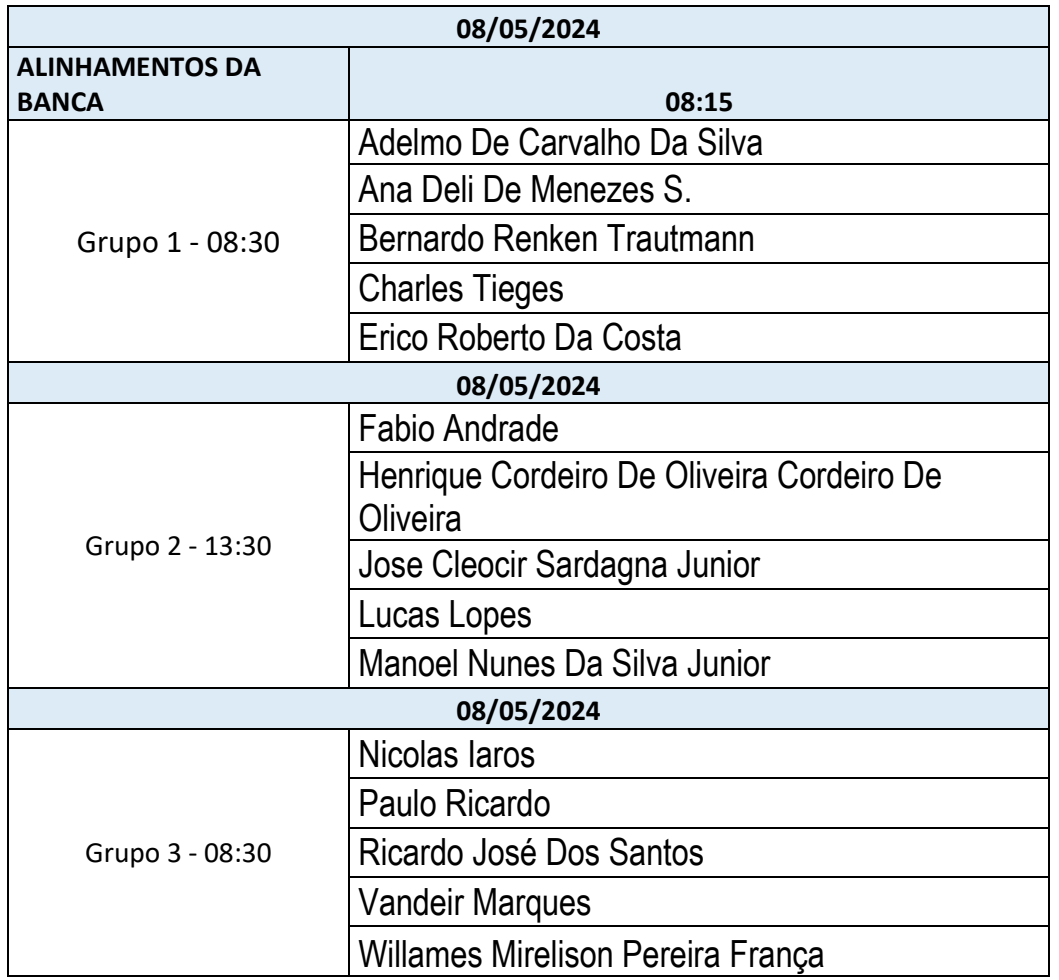

## **Orientações para os candidatos - estudo de caso individual:**

- Não poderão acessar a internet;

- Necessário estar conectado a um computador, não poderá participar utilizando apenas o celular;

- Deverá ter webcam e microfone (pode usar o celular para esta finalidade) - Manter a câmera sempre aberta;

- Deverão compartilhar a tela do computador no momento da prova
- Deverão gerar um arquivo com o consenso realizado pelo grupo para apresentação
- Não podem usar 2 monitores
- Deverá gerar um arquivo no Google Docs com suas respostas, para apresentação

## **ORIENTAÇÕES DE ACESSO À VIDEOCONFERÊNCIA**

## **Informações Complementares de Processo Seletivo**

*Formulário padronizado Sistema FIESC – DICORP Diretoria de Desenvolvimento Industrial e Corporativo*

- Você receberá em seu e-mail GMAIL um convite para participar da videoconferência. Ao acessá-lo você deve ACEITAR o convite, clicando em SIM;

- No horário estipulado acesse a sala virtual utilizando o link de acesso constante no e-mail convite. Você irá encontrar o link com o nome: "Entrar com o google meet". Neste momento você será direcionado para uma antessala virtual. Basta clicar em "Participar agora". Pronto, você já estará dentro da videoconferência;

- Caso não possua e-mail com o endereço @gmail.com, favor encaminhar para o e-mail:

Matheus.r.rosa@fiesc.com.br, para que os convites possam ser enviados.

- Caso a banca ainda não esteja na sala quando você entrar, por favor aguarde, pode ser que tenha havido algum atraso.

Orientações para os candidatos - prova individual:

- Não poderão acessar a internet
- Deverá ter webcam e microfone (pode usar o celular para esta finalidade) Manter a câmera sempre aberta
- Ter um equipamento para executar a prova (pode ser pessoal ou da empresa) e ele poderá usar o equipamento para resolver as questões
- Deverão compartilhar a tela do computador no momento da prova
- Não podem usar 2 monitores
- Deverá gerar um arquivo no Google Docs com suas respostas, para apresentação

Cordialmente, Gestão de Pessoas - Sistema FIESC